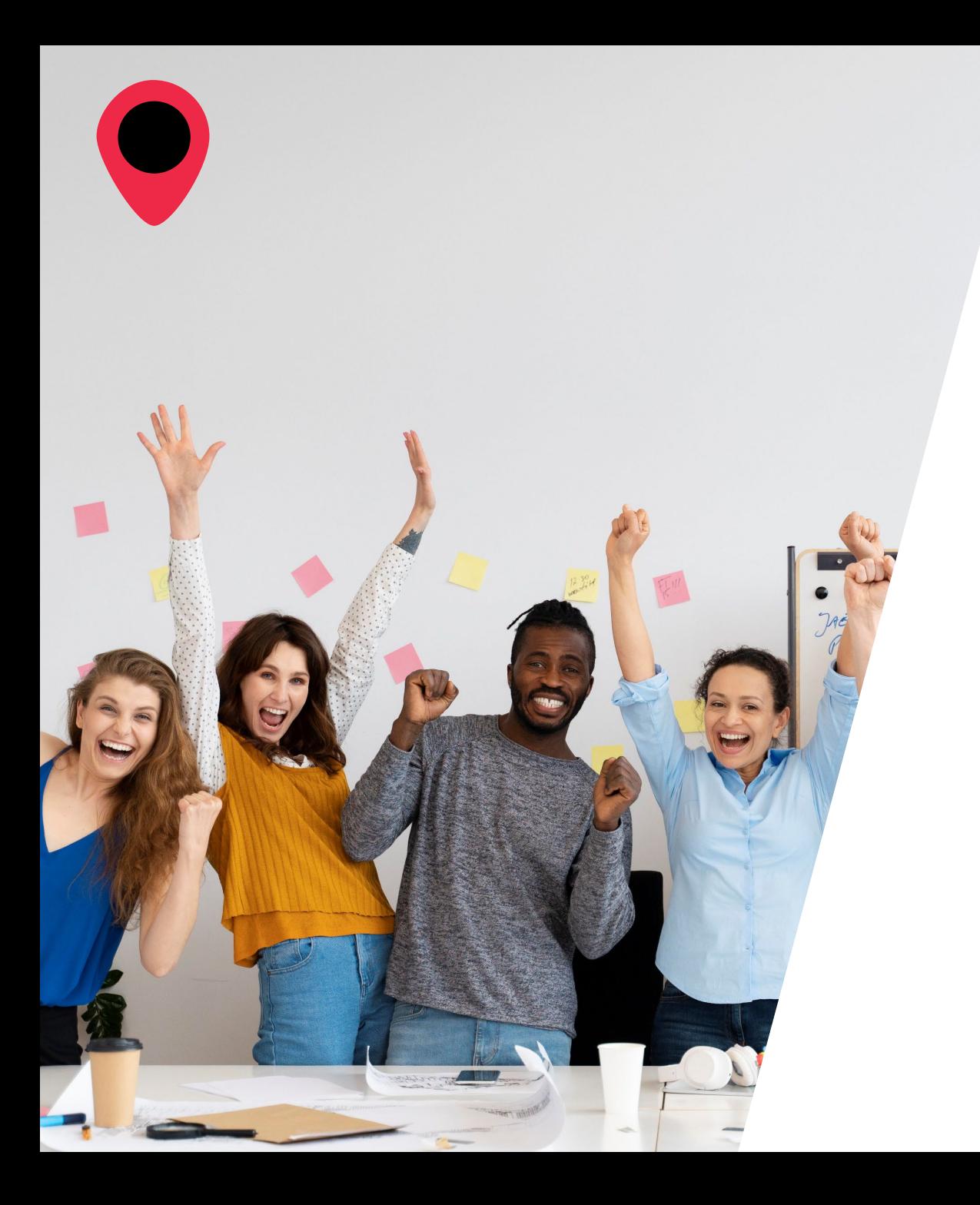

# **Bienvenue**

# **dans l'aventure**

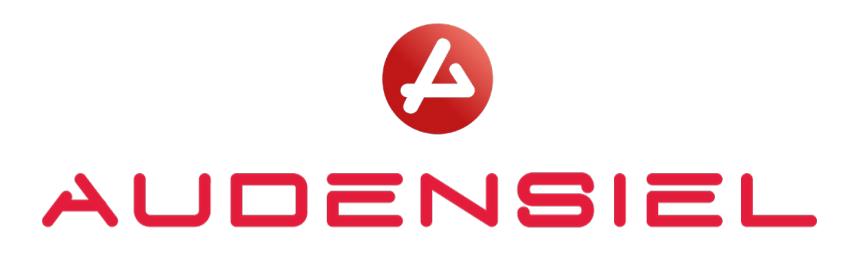

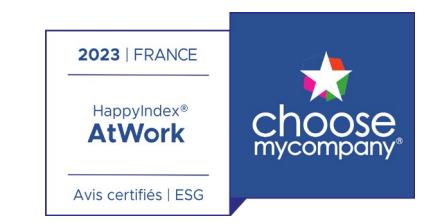

audensiel.com

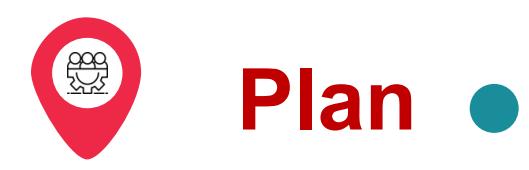

- **1. Découvre l'entreprise**
- **2. Tour de France et au-delà**
- **3. Différents sites en France**
- **4. Différents sites à l'étranger**
- **5. Labellisé et classé**
- **6. Ils nous font confiance**
- **7. Adopte les bonnes pratiques**
- **8. Profite des avantages entreprise**
- **9. Prends connaissance des processus**
- **10. Des documents à connaître**
- **11. Saisis tes CRA chaque mois**
- **12. Les règles de santé au travail et sécurité**
- **13. Trouve ton centre affilié**
- **14. Réalise ton bilan carbone individuel**
- **15. To do list**

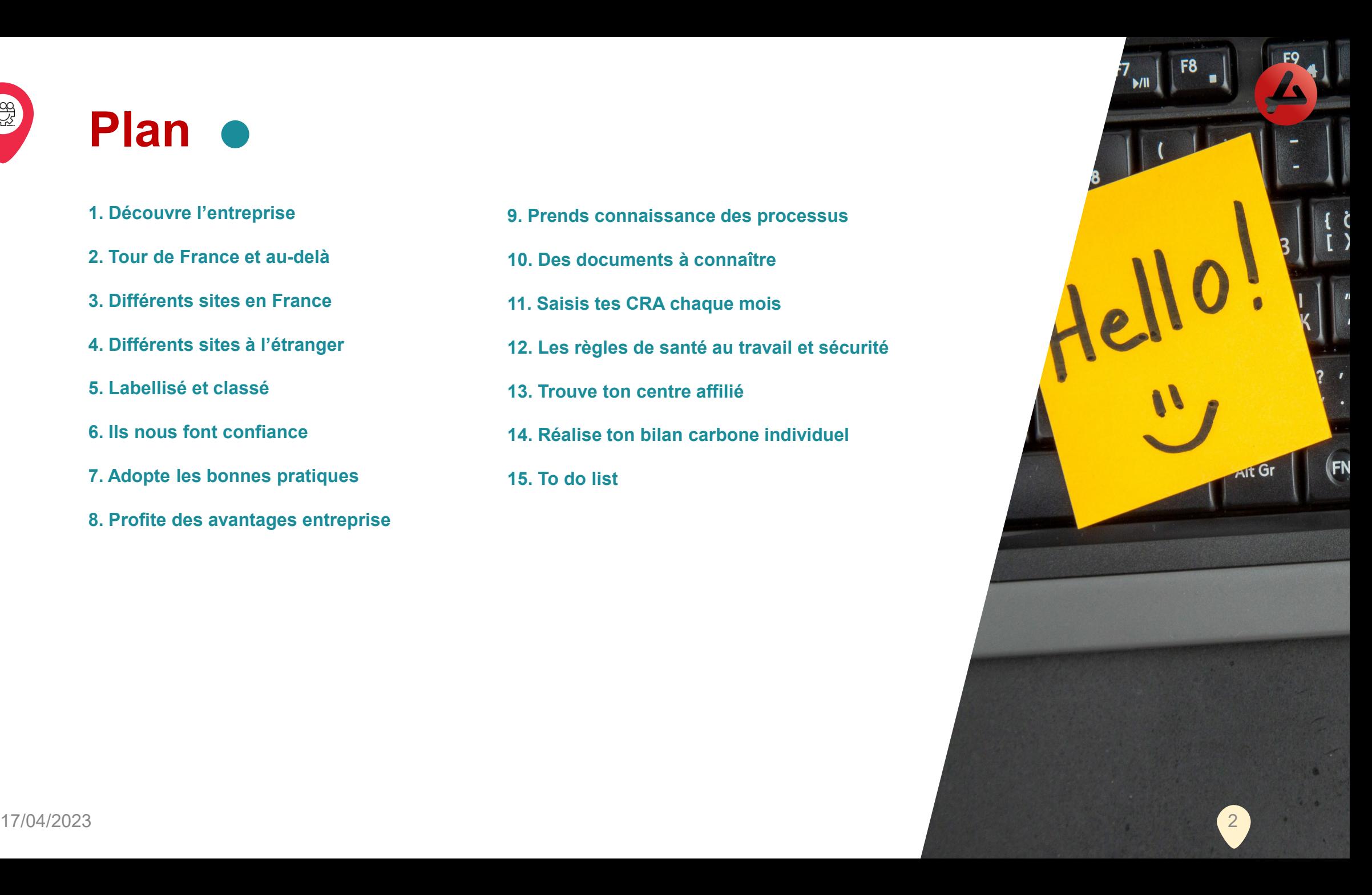

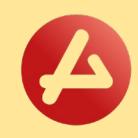

## **Tu as un nouveau message**

Tu rejoins aujourd'hui AUDENSIEL. **Bienvenue dans cette nouvelle expérience professionnelle.** Le but de ce livret d'accueil est de **t'accompagner dans tes premiers jours**  au sein de notre structure et de faire connaissance avec nos méthodes de travail et ton nouvel environnement professionnel.

Audensiel se développe sur la transformation digitale et le conseil métiers en France et à l'international pour tous les secteurs d'activités.

Nous sommes convaincus qu'être collaborateur Audensiel, c'est travailler dans un esprit de coopération et de rigueur pour répondre aux besoins de nos clients.

L'équipe de Direction et moi-même souhaitons que tu puisses te réaliser tant professionnellement, que personnellement au sein de notre structure et mettrons tout en œuvre pour que tu y réussisses.

Nous te souhaitons encore une fois la bienvenue parmi nous et n'oublie pas que « Notre plus belle réussite est la vôtre » !

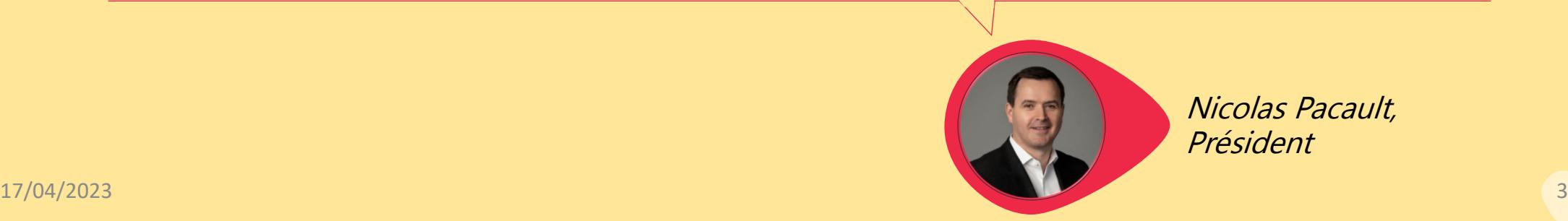

Nicolas Pacault, Président

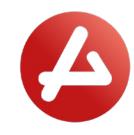

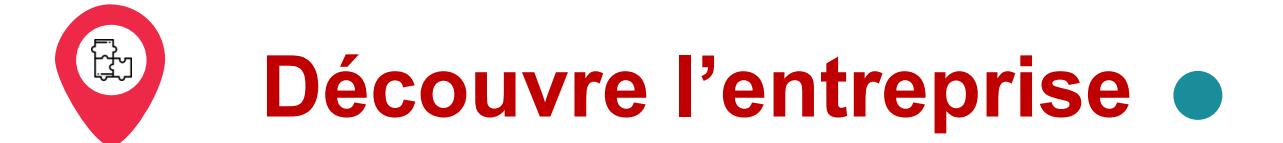

Audensiel est un **cabinet de conseil en transformation digitale**

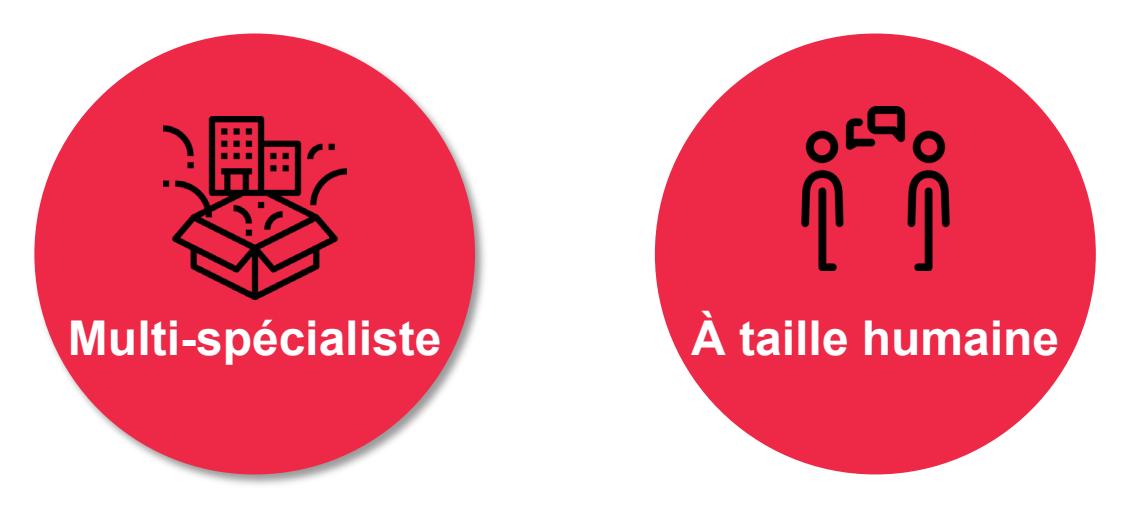

Audensiel est entreprise à mission.

#### **Notre raison d'être**

*« Faciliter l'accès aux usages et aux métiers du numérique afin de contribuer à une société plus juste et inclusive »*

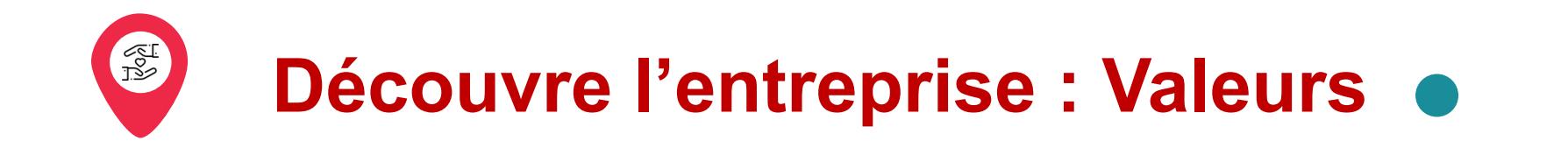

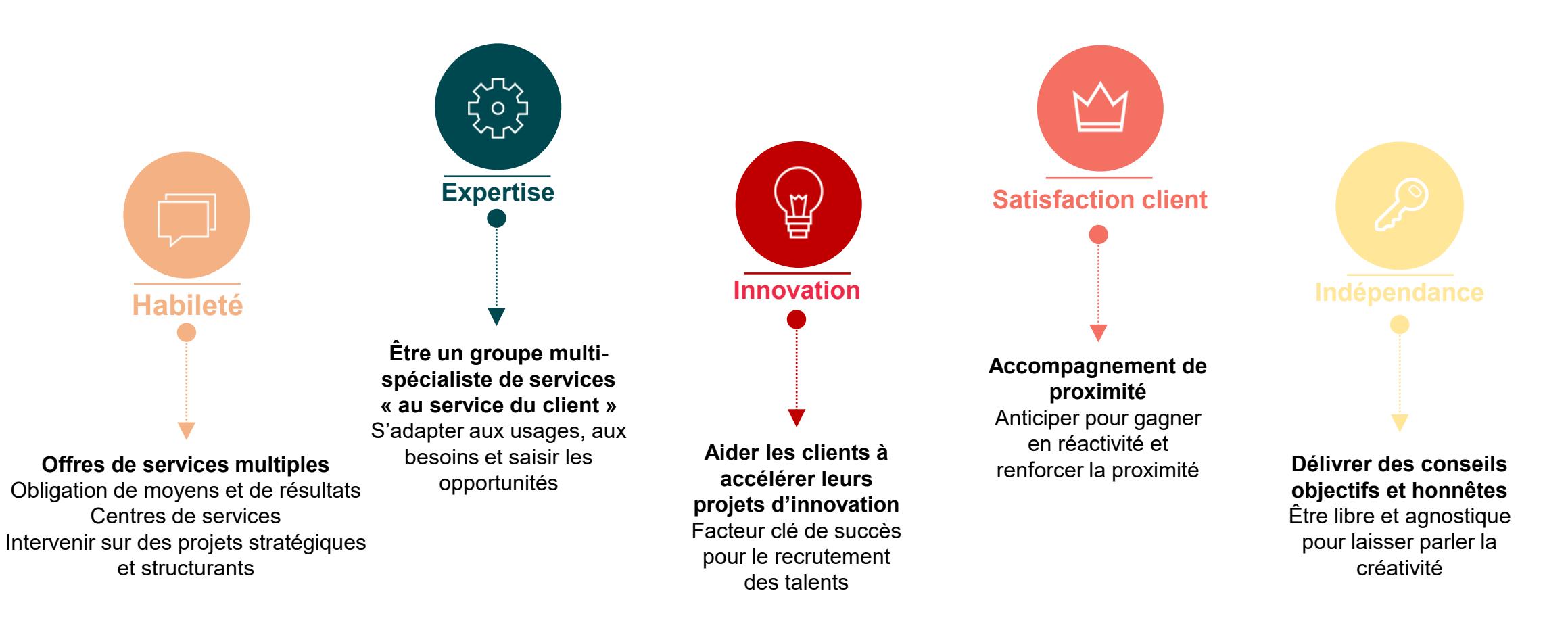

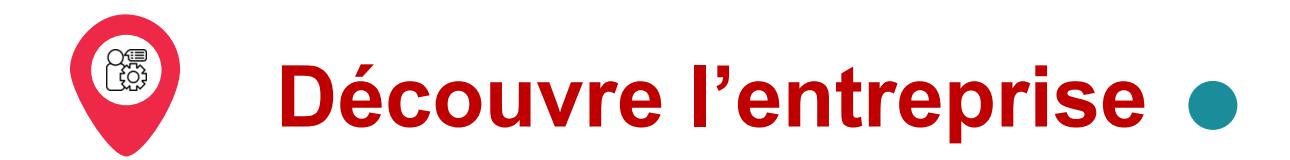

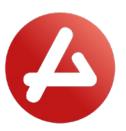

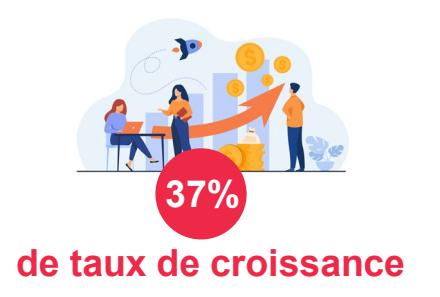

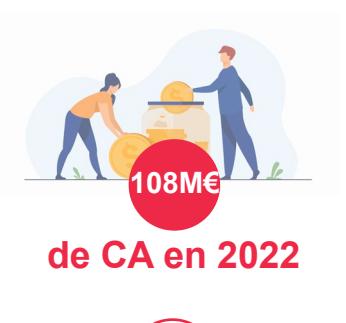

**de CA prévisionnel en 2023 160M€**

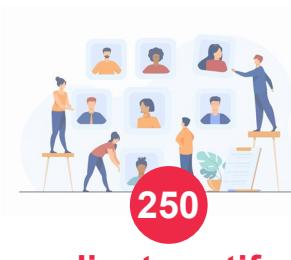

**clients actifs**

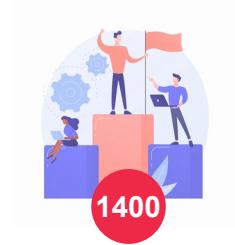

**collaborateurs** dont 32% de femmes

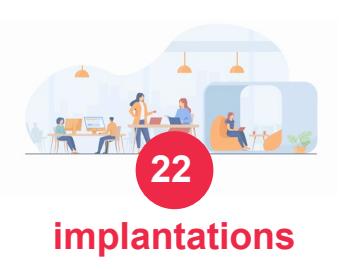

### **Nos chiffres clés Nos secteurs d'activités**

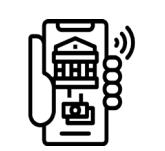

**Banque-Finance**

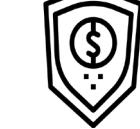

**Défense-**

**Sécurité**

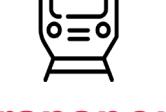

**Transport**

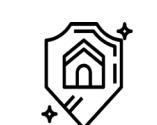

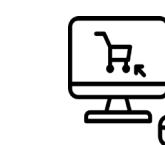

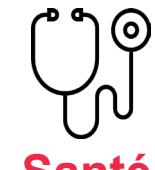

**Assurances E-commerce**

**Santé**

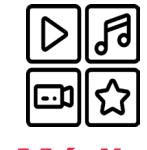

**Média Luxe**

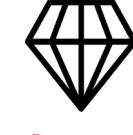

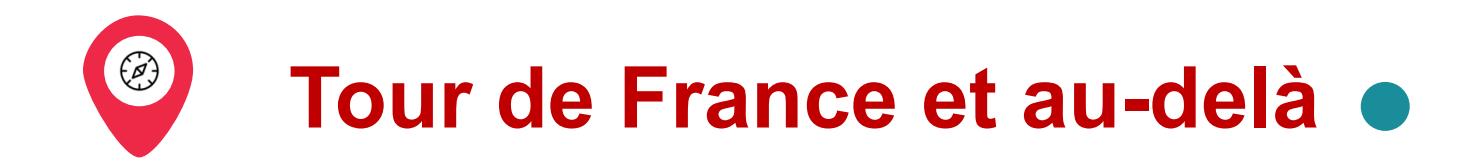

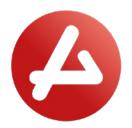

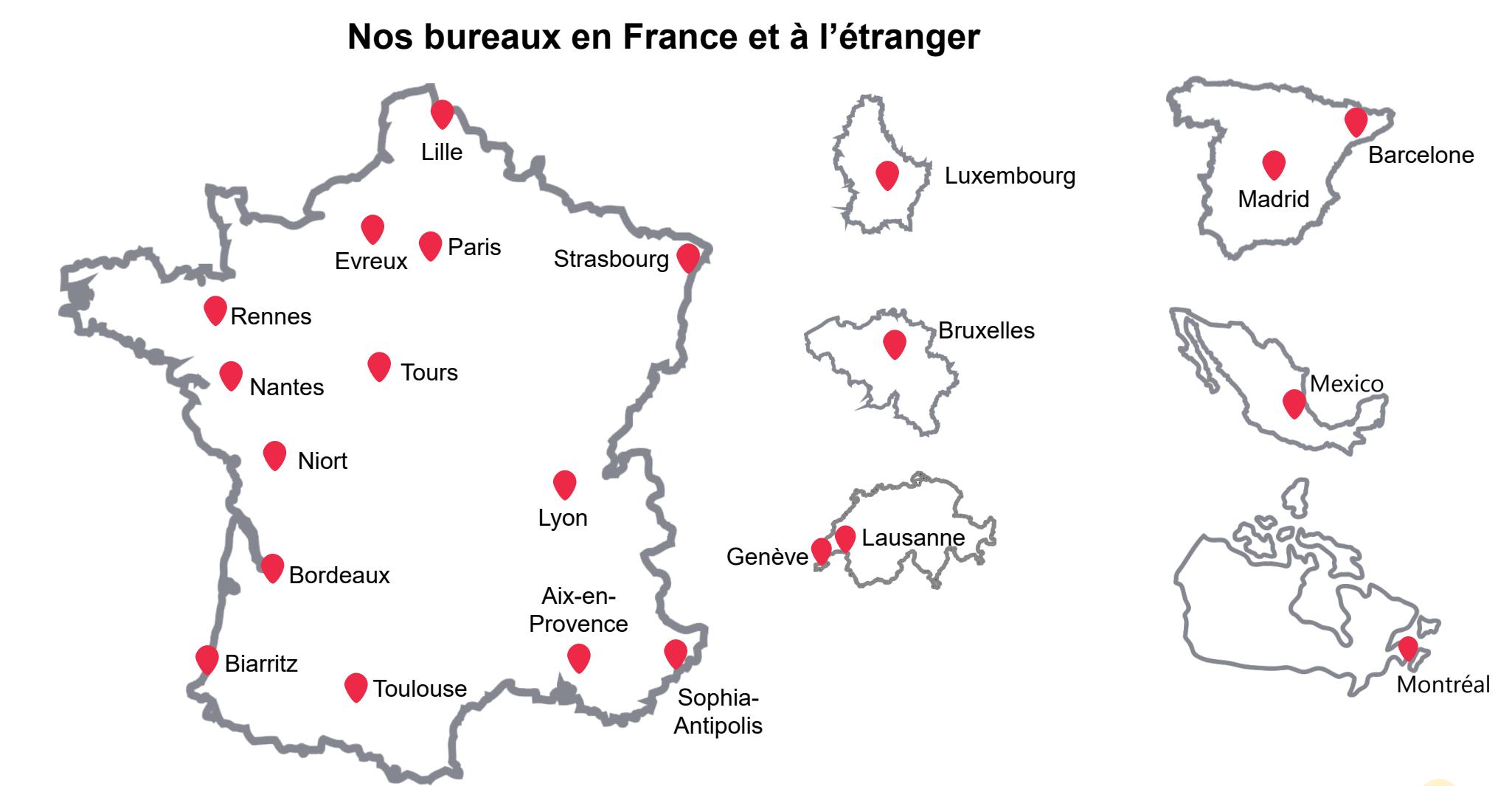

17/04/2023 7

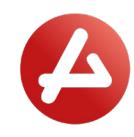

# **Différents sites en France**

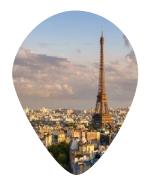

 $\begin{pmatrix} 2 \end{pmatrix}$ 

**Bureaux Paris**  93 rue Nationale 92100 Boulogne-Billancourt *Métro 9 : Billancourt*

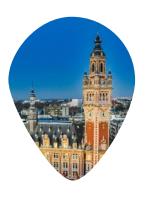

**Bureau Nord**  Palais de la bourse 40 place du théâtre 59000 Lille *Métro 1-2 : Lille Flandres*

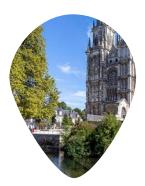

**Bureau Normandie** HQ by Regus 7 rue Jeanne d'Arc 76000 Rouen

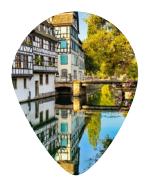

**Bureau Grand Est** 23 rue de la Haye Bâtiment Le Twins 67300 Schiltigheim

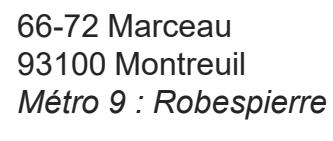

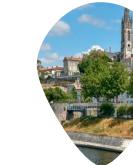

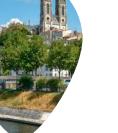

**Bureau Niort** 10 esplanade de la république 79000 Niort

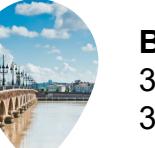

**Bureau Sud-Ouest**  37 allées de Tourny 33000 Bordeaux

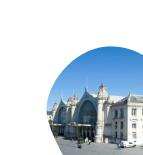

**Bureau Tours** 39 rue des Granges Galand 37550 Tours-Saint Avertin

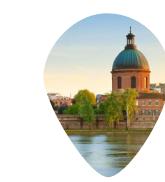

**Bureau Occitanie** 29B boulevard de Strasbourg 31000 Toulouse

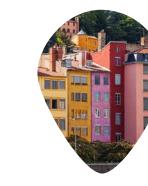

**Bureau Lyon** 35-37 rue Louis Guérin Immeuble Le Patio 69100 Villeurbanne

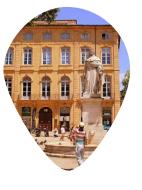

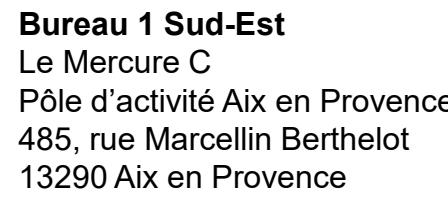

Pôle d'activité Aix en Provence

**Bureau 2 Sud Est** 292 rue Albert Caquot 06560 Antibes

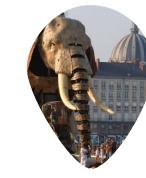

**Bureau Grand Ouest** Europarc La Chantrerie 5 rue Edouard Nignon 44300 Nantes

 $\begin{picture}(20,20) \put(0,0){\vector(1,0){10}} \put(15,0){\vector(1,0){10}} \put(15,0){\vector(1,0){10}} \put(15,0){\vector(1,0){10}} \put(15,0){\vector(1,0){10}} \put(15,0){\vector(1,0){10}} \put(15,0){\vector(1,0){10}} \put(15,0){\vector(1,0){10}} \put(15,0){\vector(1,0){10}} \put(15,0){\vector(1,0){10}} \put(15,0){\vector(1,0){10}} \put(15,0){\vector(1$ 

# **Différents sites à l'étranger**

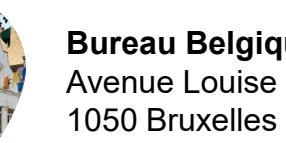

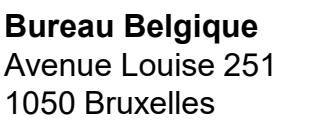

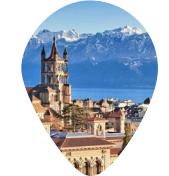

**Bureau Suisse** Rue du Valentin 1b 1004 Lausanne

**Bureau Madrid** Edificio Cuzco III Paseo de la Castellana, 135 28046 Madrid

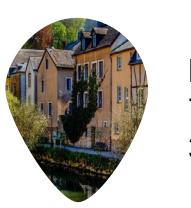

**Bureau Luxembourg** 7a rue de Turi 3378 Livange

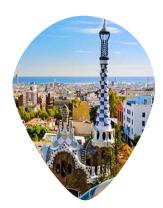

**Bureau Barcelone** Avinguda Diagonal 309 08013 Barcelona

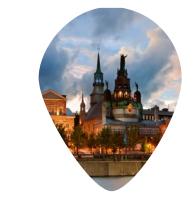

**Bureau Canada** 1010 Sainte-Catherine Ouest Ste 200, Montréal QC H3B 5L1

**Bureau Mexique** Sach Reforma Av. Río Misisipi, 49 piso 14 Int 1402 Col. Cuauhtémoc Del. Cuauhtémoc

06500 Ciudad de México

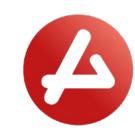

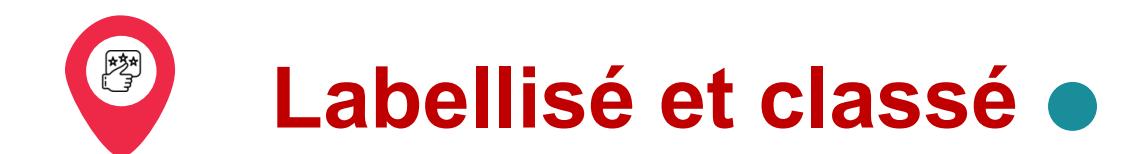

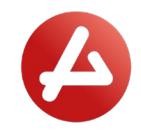

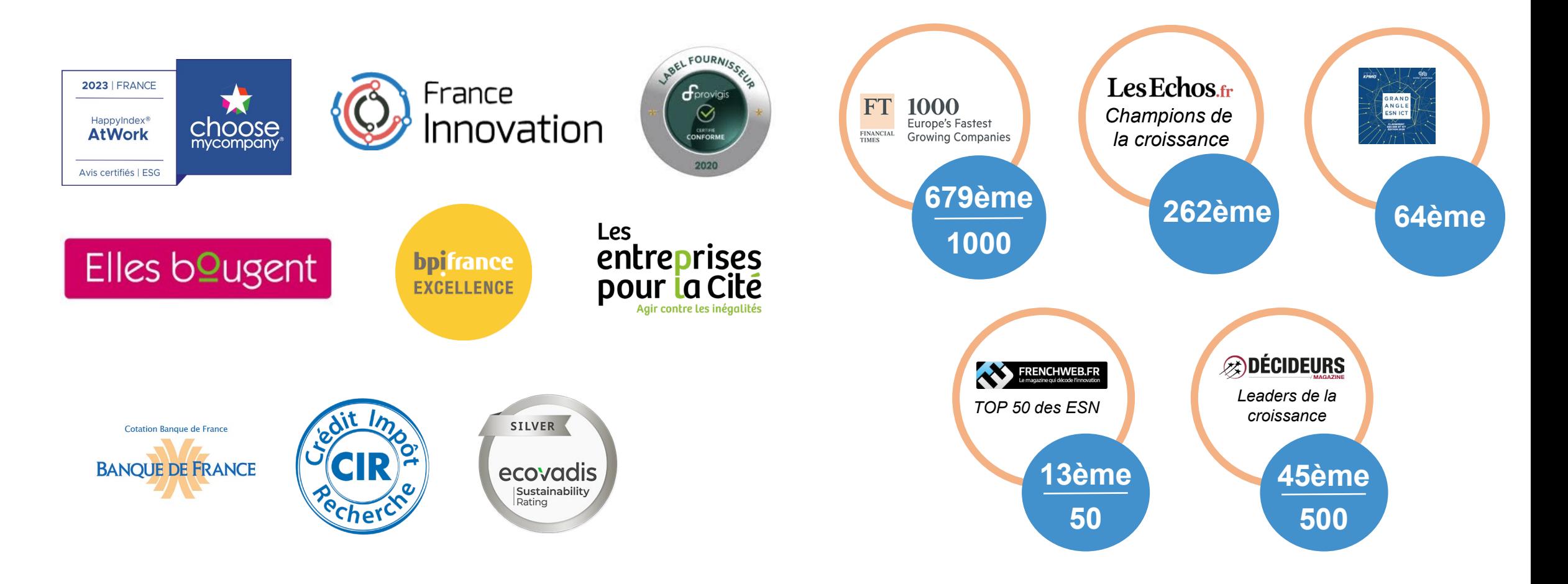

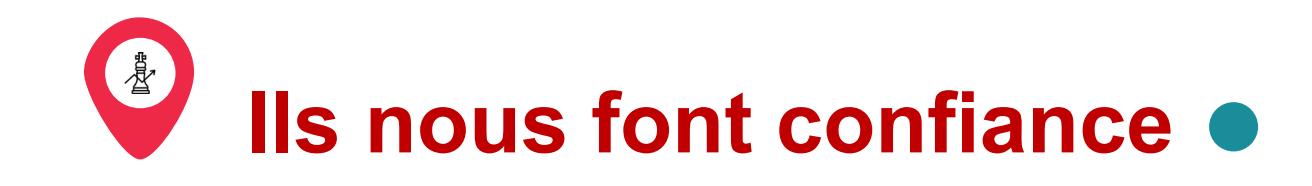

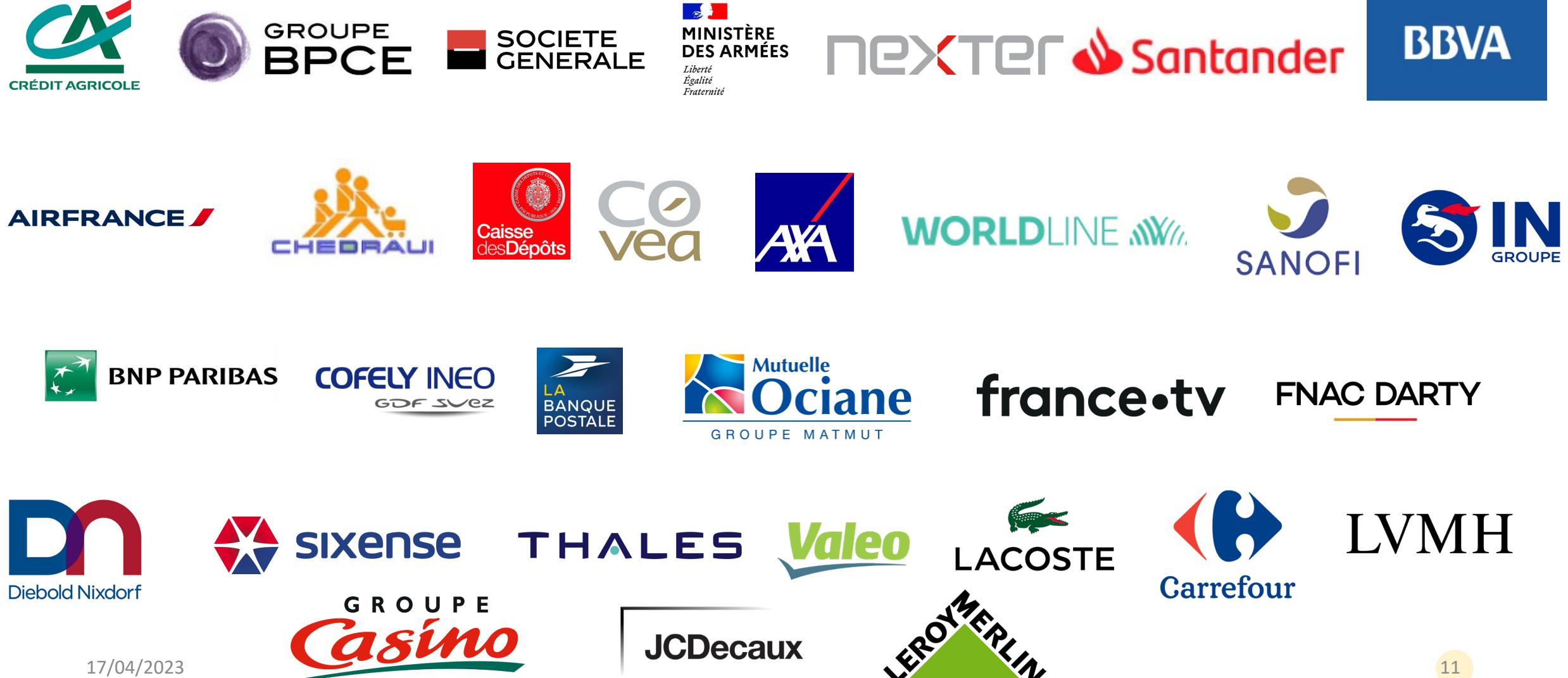

# **Tu as un nouveau message**

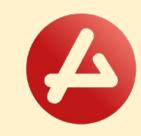

Tu as pu prendre connaissance de l'organisation d'Audensiel. **La suite de ce livret te présente les bonnes pratiques ainsi que les documents et les process à la bonne prise de ton poste.** 

> Tu retrouveras dans ce livret **les réponses à**  un certain nombre de **tes questions du quotidien.**

**N'hésite pas à t'adresser directement à ton responsable RH ou manager** afin d'obtenir des informations complémentaires.

Encore une fois, je te souhaite la bienvenue parmi nos équipes.

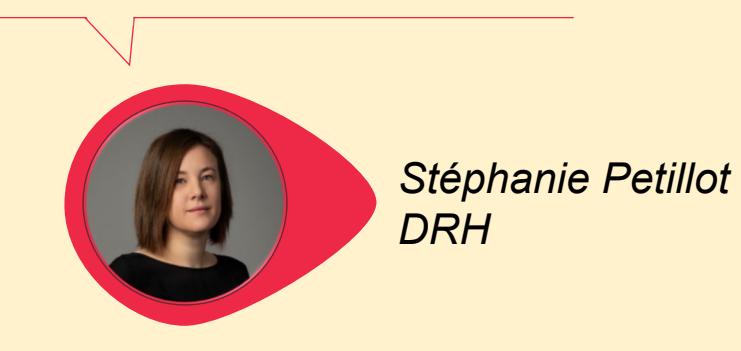

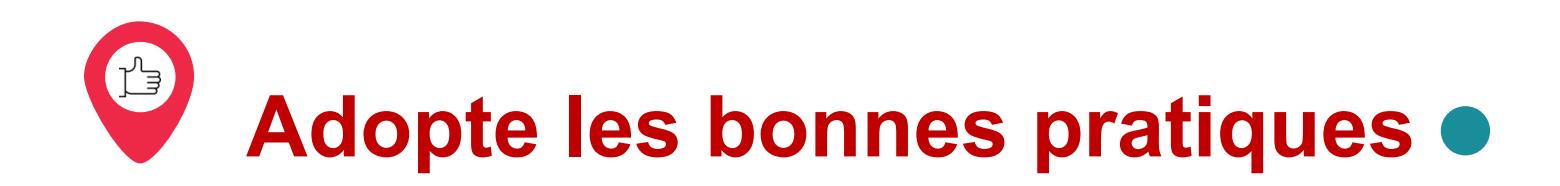

#### **Siège social :**

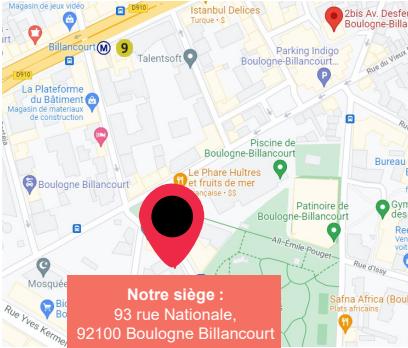

#### **Accessible par métro :**

• Métro ligne 9, station Billancourt

#### **Accessible par voiture :**

• Boulevard Périphérique sortie Porte de Saint-Cloud ou Boulogne

*Les locaux étant sécurisés, tu es prié de contacter le standard lorsque tu souhaites accéder à l'étage.*

#### **Circuler et se garer :**

En cas de mise à disposition d'un véhicule par AUDENSIEL, tu dois respecter le code de la route.

Toute contravention devra être réglée par tes soins et AUDENSIEL applique une politique stricte concernant les comportements dangereux au volant. Tu peux consulter notre Document Unique de Prévention sur demande.

En cas de mise à disposition d'un véhicule, tu seras amené à signer la « En cas de mise à disposition d'un véhicule, tu seras amené à signer la « **Suivez notre actualité :**<br>Charte de mise à disposition d'un véhicule ».

#### **Toujours à l'heure :**

Dans le cadre de tes missions, **tu es tenu de te conformer aux horaires prévus par le client (plage horaires d'arrivée et de départ).**

Toutefois, il est impératif d'informer la direction en cas d'horaires trop importants ou de plages horaires étendues (travail de nuit) En agence : 9.00- 18.00

#### **Respecter les consignes :**

**Il est strictement interdit de fumer, vapoter et boire de l'alcool dans les locaux.** Le règlement intérieur reprend l'ensemble des consignes à respecter. Il est accessible via le bouton en page 16.

Il est important d'informer ton manager pour tout horaire dépassant le cadre légal, que ce soit pour des activités en intérieur ou extérieur. De même il faut impérativement **respecter le délai de repos de 11 heures entre le moment où tu quittes ton poste de travail (soir) et la reprise du travail (matin).**

#### **Agir pour l'environnement :**

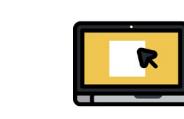

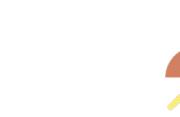

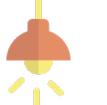

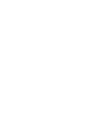

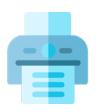

Utiliser de la **vaisselle** 

**lavable**

**Éteindre son matériel informatique** en fin de journée

**Éteindre les lumières**  quand vous quittez une pièce

Imprimer que si nécessaire. **Privilégier le zéro papier.**

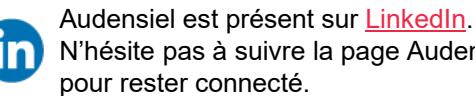

N'hésite pas à suivre la page Audensiel pour rester connecté.

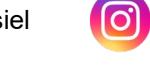

Audensiel est présent sur [Instagram](https://www.instagram.com/audensiel/). Suis la page Audensiel pour voir les moments forts d'Audensiel.

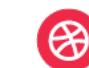

Respecter le **tri sélectif**

—৯µ

Suis les actualités et les offres d'emploi sur le site d'Audensiel : [audensiel.com](http://audensiel.com/)

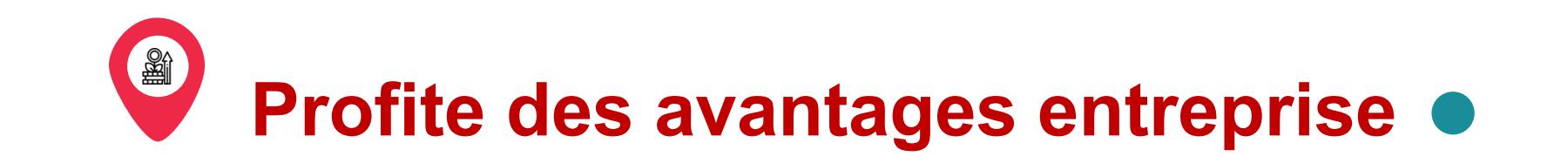

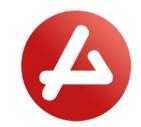

#### La mutuelle et la prévoyance **Ton CE, Ca c'est pour moi !**

Audensiel est affilié pour la mutuelle à Henner GMC – Unité de Gestion 47 TSA 82005 59897 Lille Cedex 9 02 51 88 76 59 [ug47@henner.fr](mailto:ug47@henner.fr)

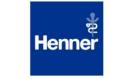

Pour la prévoyance, Audensiel est affilié à Audiens Santé, 74 rue Jean Bleuzen 92170 Vanves

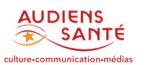

**Tu recevras la première semaine un mail pour finaliser ton adhésion à la mutuelle.**

Retrouve tous les documents relatifs à la mutuelle et la prévoyance sur VSA : **Tableau de bord>Encadré « Documents »** 

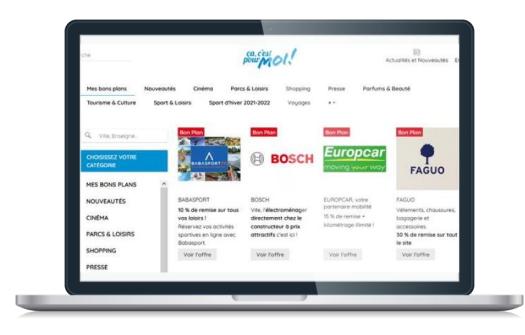

À ton arrivée, tu recevras tes codes de connexion à la plateforme « Ca c'est pour moi ! ».

**Le CE te permet de bénéficier de nombreuses réductions** sur des produits et des événements. N'hésite pas à en profiter !

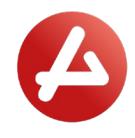

# **Prends connaissance des processus**

#### **Congés, absences et retards**

Pour toute demandes de congés payés, tu dois faire la demande sur VSA avant de partir en congés et la soumettre à ton manager pour qu'elle soit validée (avec l'accord du client) et faire parvenir le cas échéant les documents nécessaires au service administratif (ex : arrêt maladie) dans un délai de 48h.

**Merci de transmettre tes absences d'1 à 2 jours une semaine avant. Pour une absence de 3 jours et plus, merci de la transmettre 15 jours avant.**

La période d'acquisition des congés est du 01/06 de l'année N-1 au 31/05 de l'année N.

La période de pose des congés acquis est du 01/06 de l'année N au 31/05 de l'année N+1.

La pose des jours RTT fait l'objet de la même procédure que celle des congés.

Les périodes d'acquisition ET de pose de RTT sont du 1er janvier au 31 décembre de la même année.

**[Je regarde le tuto](https://08782684-e71a-4f55-b395-e245eb594159.usrfiles.com/ugd/087826_49287711b20e4cc3b50bc8749a6a0838.pdf)**

#### **Paie**

**Ta paie est versée entre le 1er jour ouvré et le 5 du mois.**

Ta fiche de paie est établie sur la base du Compte-Rendu d'Activité (CRA) que tu nous transmets le dernier jour de chaque mois.

Ta fiche de paie est disponible dans VSA en cliquant sur ton profil en haut à droite et en choisissant « Mes informations ». Clique sur l'onglet « Bulletins de paie » pour accéder au fichier.

> **[Comment lire sa](https://www.fiche-paie.net/page/comment-lire-une-fiche-de-paie)  fiche de paie ?**

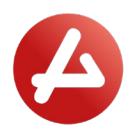

# Des documents à connaître  $\bullet$

#### **Charte RGPD**

La Charte RGPD ci-après est une composante essentielle de notre programme à venir relatif au Règlement Général sur la protection des données. Dans cette charte, nous affirmons notre volonté de respecter les préconisations françaises et européennes les plus exigeantes en matière protection des données personnelles. La Charte et Règlement général de la protection des données **contient les principes utiles à chacun d'entre nous pour savoir comment se conduire en interne et auprès de nos partenaires, en matière de transmission, de traitement et de protection des données.** Elle vise à mettre en place une organisation et les outils nécessaires à la mise en conformité avec nos obligations légales.

Tu peux la lire en cliquant sur le bouton ci-dessous :

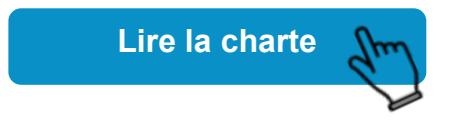

#### **Règlement intérieur**

Le règlement est conforme aux dispositions de l'article L. 1311-2 du Code du travail :

• il fixe les règles générales et permanentes relatives à la discipline intérieure de l'entreprise et notamment la nature et l'échelle des sanctions pouvant être prises par l'employeur ;

• il rappelle les garanties dont bénéficient les salariés au titre des droits de la défense ;

• il fixe les règles relatives à l'abus d'autorité en matière sexuelle ou morale dans les relations du travail ;

• il fixe les règles relatives à l'hygiène et à la sécurité dans l'entreprise.

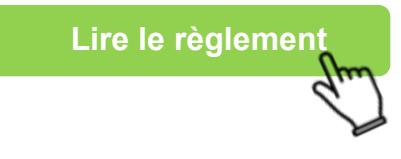

#### **Charte informatique**

Cette charte a pour but d'établir les normes pour assurer l'usage acceptable de l'e-mail et des ressources d'Internet et de l'intégrité des systèmes d'information de la Société.

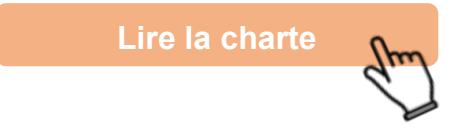

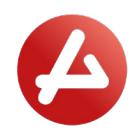

## E **CRA et frais chaque mois**

## **Saisir tes CRA**

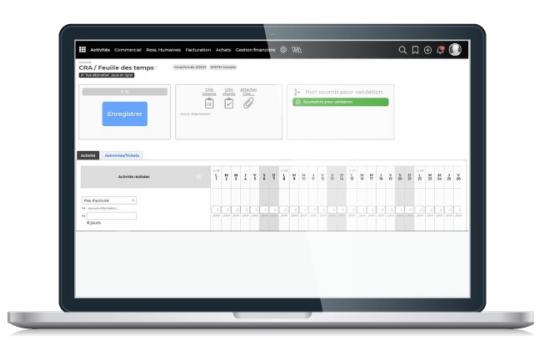

Le CRA (Compte Rendu d'Activité) permet à chacun de saisir son activité du mois. L'ensemble des CRA des consultants nous permettent de piloter l'activité, de préparer ta paie et d'établir la facturation. Il est important d'être rigoureux dans ta saisie, toute erreur engendrant des erreurs de paie et de facturation.

**Il doit être complété la dernière semaine ou le 25 de chaque mois.**

#### **Mais comment faire ?**

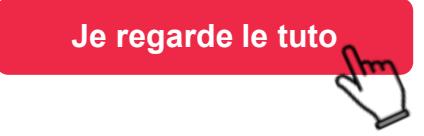

### **Saisir tes frais**

Concernant les frais sortant du cadre des frais de transport et de repas, merci de nous faire parvenir les justificatifs des dépenses.

En cas de déplacement nécessitant des frais pour des billets d'avions, trains, location de voiture hôtel, merci de contacter le service administratif pour effectuer ces réservations.

Si le délai s'avère trop court, il faut informer ton responsable Audensiel des frais engagés afin que celui-ci les valide, puis transmettre tes notes de frais et les justificatifs.

#### **Infos utiles :**

- Les notes de frais se saisissent directement dans VSA
- Sans justificatif, la note de frais n'est pas remboursée
- Les notes de frais sont à transmettre au plus tard le dernier jour de chaque mois. (pour un remboursement rapide, la note de frais doit être validée avant le 8 du mois).

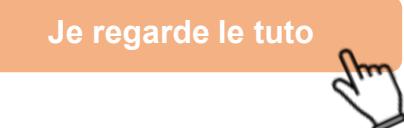

17/04/2023 17

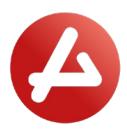

# **Règles de santé au travail et sécurité**

#### **Rôle de la direction et de l'encadrement**

La direction de l'entreprise, au niveau le plus élevé, et l'encadrement, à tous les échelons, considèrent la promotion de la sécurité et l'amélioration des conditions de travail comme des parties essentielles de ses fonctions.

**Tout accident, même bénin, survenu au cours du travail (ou trajet) doit être porté à la connaissance du chef hiérarchique de l'intéressé le plus rapidement possible** dans la journée même de l'accident ou, au plus tard, dans les 24 heures, sauf cas de force majeure, impossibilité absolue ou motif légitime.

Chaque membre du personnel doit avoir pris connaissance des consignes de sécurité qui sont affichées sur la porte à l'intérieur du bureau principal et avoir conscience de la gravité des conséquences possibles de leur non-respect.

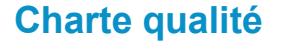

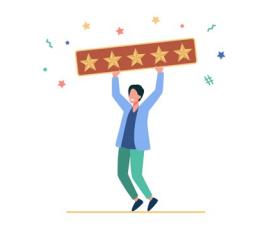

Dans la conduite et la réalisation de ses projets, AUDENSIEL et LE CLIENT adoptent une démarche

industrielle axée sur la qualité. Cela vise à **répondre aux exigences de qualité fondamentale de ses clients (maîtrise des délais, performances, qualité des livrables, ergonomie, ...).**

Cette méthode est fondée sur les meilleures pratiques de la profession mais sera adaptée aux spécificités de la problématique du client.

**[Lire la charte](https://08782684-e71a-4f55-b395-e245eb594159.usrfiles.com/ugd/087826_63d16cf5e112475d81bba55f6292514f.pdf)**

#### **Procédures d'urgence**

Merci de communiquer par mail à ton Responsable RH la personne à contacter en cas d'urgence. Cette information sera renseignée dans ton profil VSA. Elle reste confidentielle et sera utilisée en dernier recours.

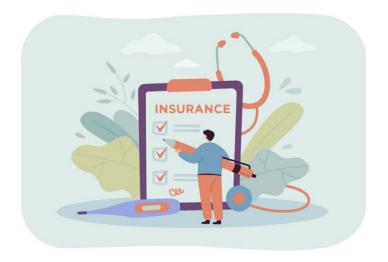

#### **Santé et sécurité au travail**

Retrouvez dans le lien ci-dessous les modules de formation aux risques professionnels proposés par la Médecine du travail ACMS :

#### [https://e-](https://e-learning.afometra.org/course/view.php?id=18)

[learning.afometra.org/course/view.ph](https://e-learning.afometra.org/course/view.php?id=18) [p?id=18](https://e-learning.afometra.org/course/view.php?id=18)

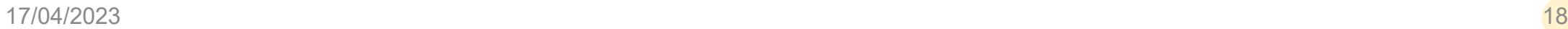

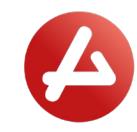

## **Trouve ton centre affilié**

#### **Médecine du travail**

Tu seras convoqué au cours de ta période d'essai à la visite médicale d'embauche. **Cette visite est obligatoire. Découvre ton organisme en fonction de ton lieu de travail.**

Pour les sites qui n'ont pas de centre affilié, l 'équipe RH trouvera une alternative.

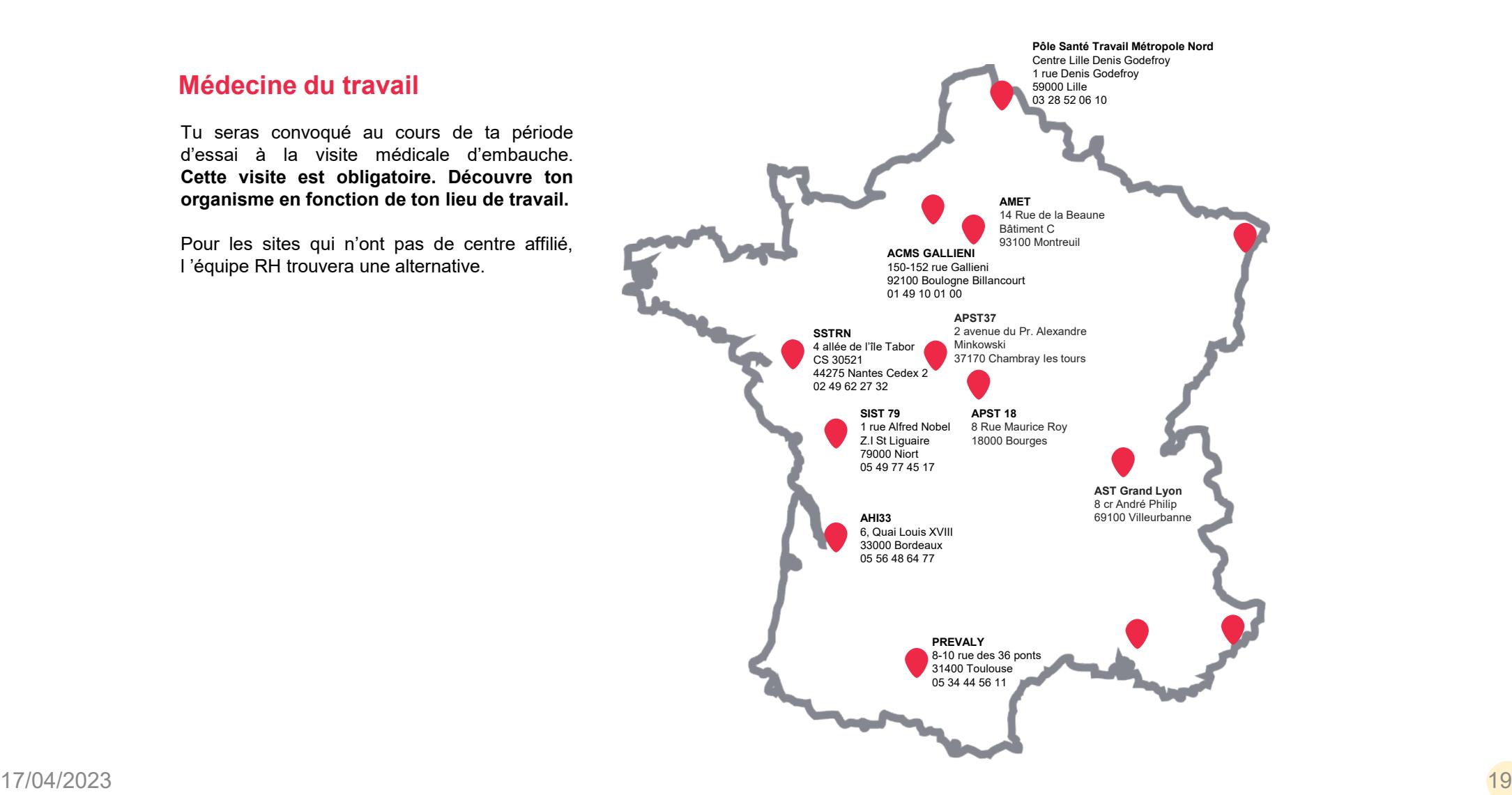

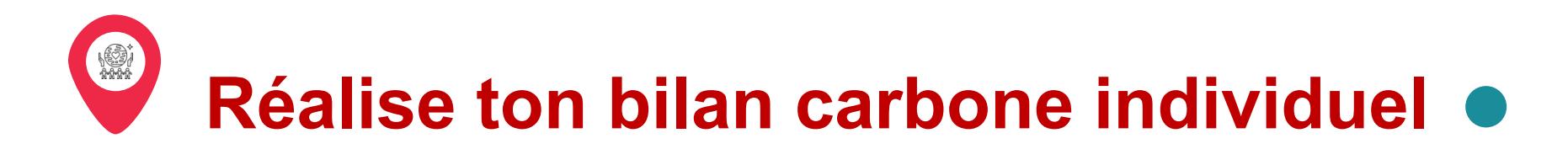

### **Connais-tu ton empreinte écologique ?**

En lien avec notre politique RSE, nous t'invitons à réaliser ton bilan carbone individuel en ligne sur la plateforme « Nos gestes climat ».

Une série de questions te sera posée sur les thèmes suivants :

- Transport
- Logement
- Alimentation
- Services publics
- Numérique
- Divers

Une fois ton calcul fait, des actions te seront proposées si vous tu souhaites les mettre en place dans ton quotidien pour réduire ton empreinte carbone.

**N'hésite pas à partager ton résultat sur tes réseaux sociaux en citant Audensiel.**

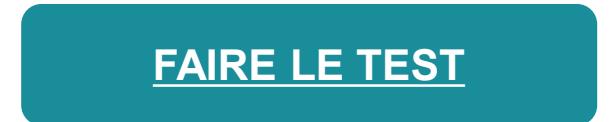

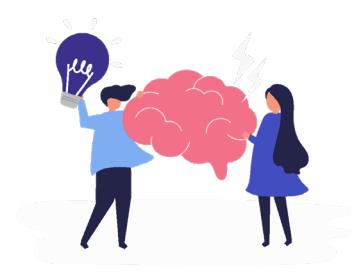

**Une idée pour des projets RSE ?** Partage-la !

**[Je communique mon idée](mailto:t.fuzel@audensiel.com?subject=Id%C3%A9e%20RSE)**

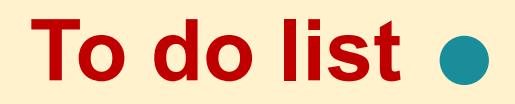

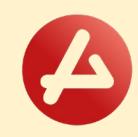

Voici ci-dessous les différents éléments nécessaires pour ton intégration chez Audensiel. Tu pourras cocher les éléments au fur et à mesure que tu les obtiendras.

J'ai transmis tous les documents administratifs *(pièce d'identité, carte vitale, RIB, justificatif de domicile, diplômes)*

J'ai les accès pour mon adresse mail audensiel.fr ou khiplus.fr

- J'ai les accès à mon compte VSA
- J'ai finalisé mon adhésion à la mutuelle et la prévoyance entreprise
- J'ai reçu mes codes d'accès à la plateforme CE « Ca c'est pour moi »
- J'ai bien renseigné dans VSA la personne à contacter en cas d'urgence
- J'ai calculé mon bilan carbone individuel

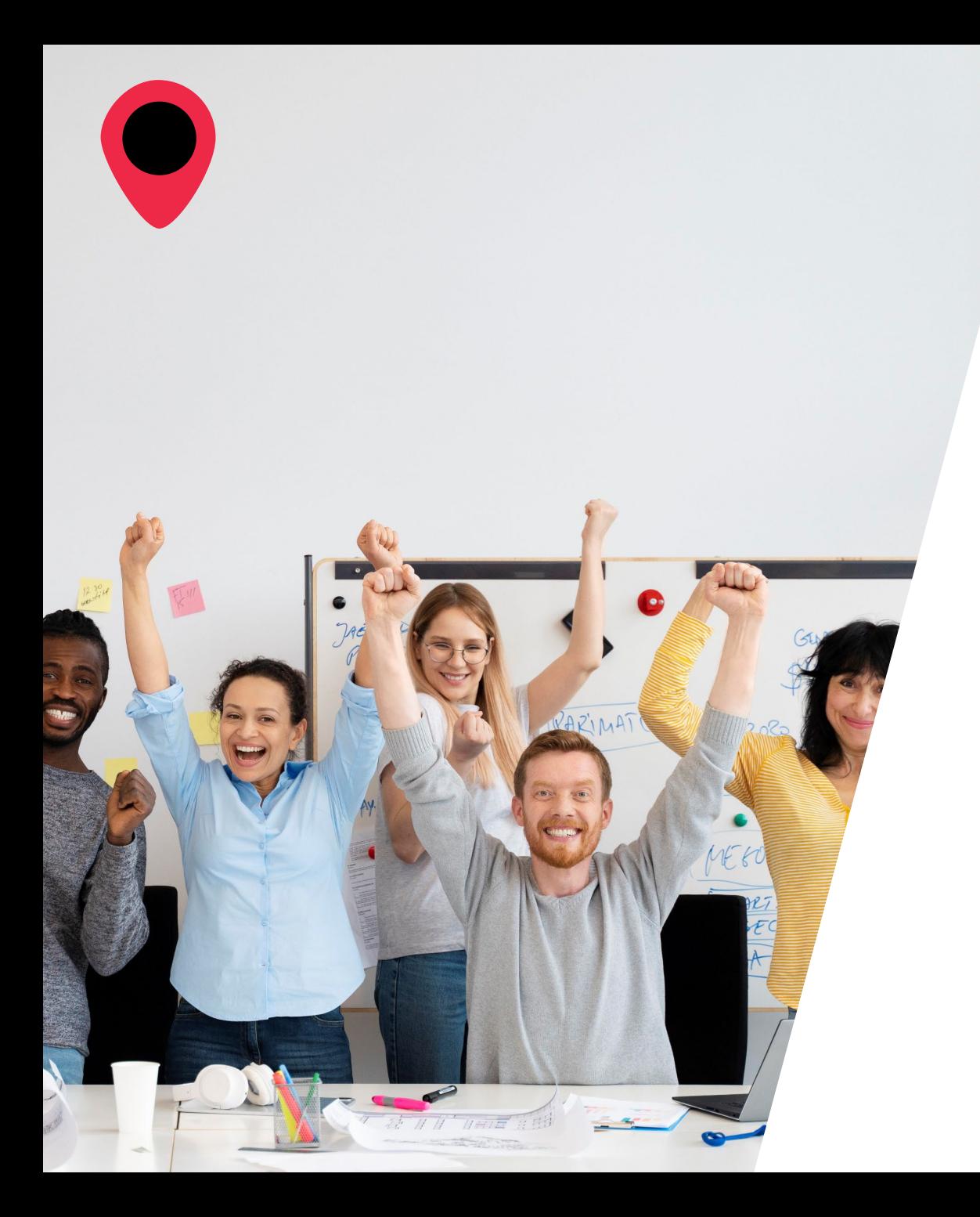

# **C'est parti !**

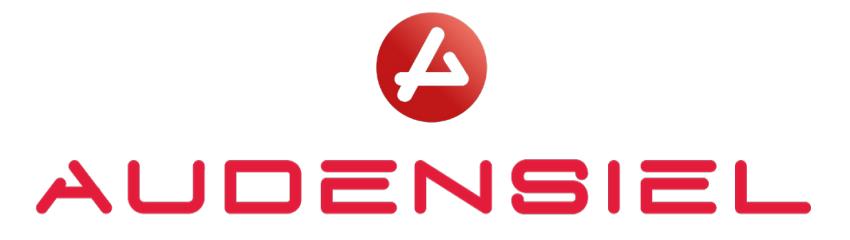

audensiel.com